## Weekly schedule template

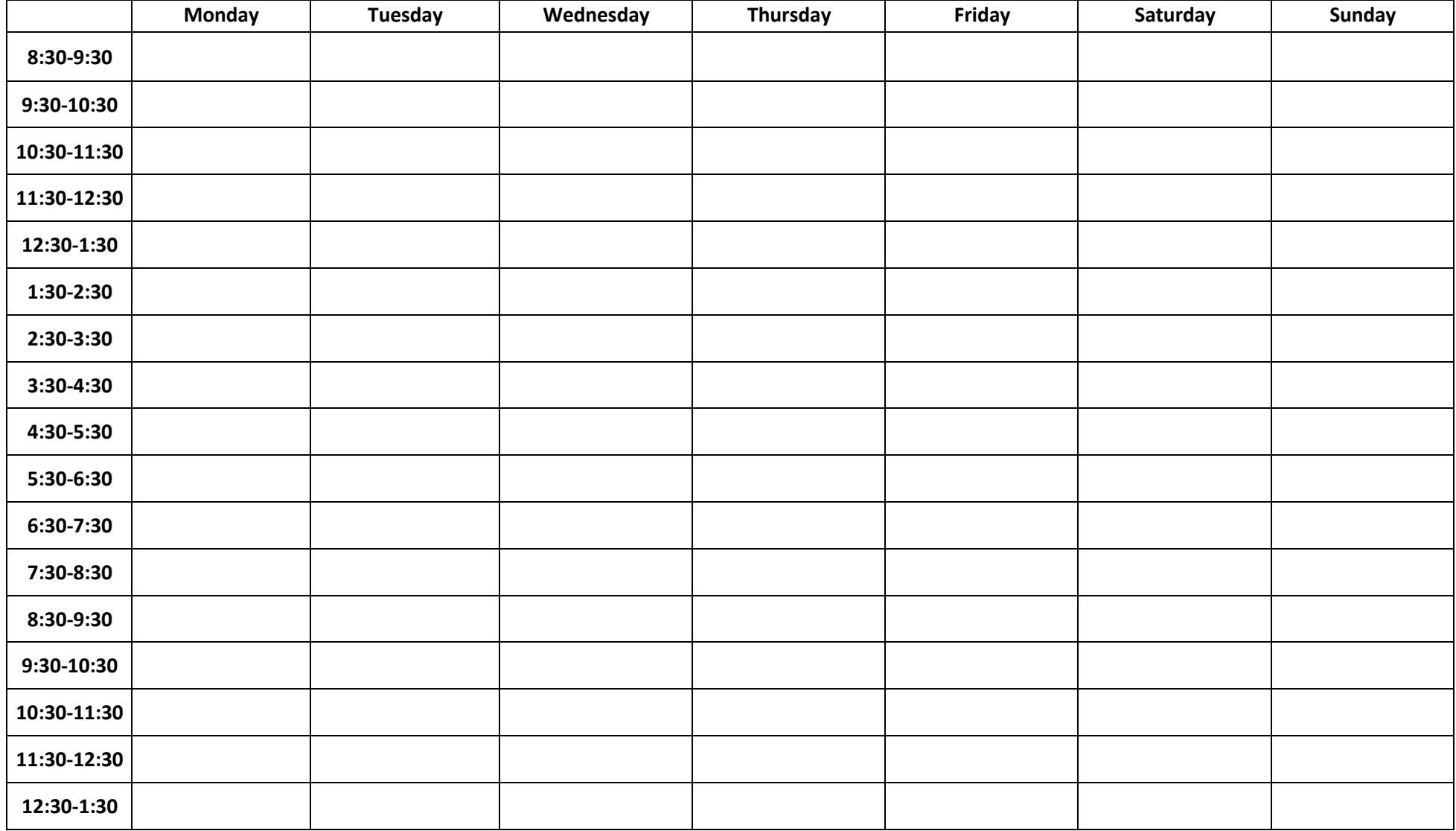

**See over for instructions.**

**Visit sass.queensu.ca/learningstrategies/weeklyschedule/ for additional copies of the weekly schedule.** 

## How to Create Your Weekly Schedule

**Step 1: Fixed Commitments:** Enter all your fixed commitments into the schedule –when you need to be in a certain place at a certain time. This can include classes, team practices, club meetings, your work schedule, family dinner, and other appointments.

**Step 2: Health Habits:** Next, enter your health habits into the schedule – when are you going to eat, sleep, and be physically active? Be realistic: you may take a shorter lunch, but need an hour at dinner to walk to the cafeteria, eat, chat, drink tea, and walk home. Also, block off 7-9 hours each night for sleep – getting enough sleep allows you to be a happy, functioning, efficient student!

**Step 3: Estimate Hours of Homework:** Estimate how many hours of homework you'll need to stay on top of your courses and meet your goals. Write down all the things you need to do on a weekly basis for each of your courses. On average, for most courses, you will need to plan 8-10 hours per course per week, including time spent in class, labs, reading, homework assignments, group work, etc. In any particular week, you may find some courses will need more, and others less. School is a full-time job!

**Step 4: Assign Homework to Blocks of Time:** Input these hours of homework into your weekly schedule. Look for blocks of time (1, 2, or 3 hours) that are open in your schedule: these may be your homework times. Using a coloured marker, outline the blocks during which you can commit to doing homework, aiming for the hours you estimated in Step 3. Be specific: assign a specific task for a specific course to a certain block. For example, "on Tuesdays from 9-11am, I do my weekly readings for Psyc 100."

**Step 5: The rest of the schedule:** The schedule is flexible, so add in whatever elements you want:

- Add time on Sunday night to look ahead at the upcoming week and make a new To Do list and weekly schedule
- Some people like to identify more hours for study than they need, to give themselves flexibility to choose when they study. Others build in a 2-3 hour 'reserve bank' of time that is only used if they don't do homework during a scheduled time and need to 'pay themselves back' for the missed time.
- Schedule other life activities: grocery shopping, laundry, hanging with friends, calling home.

Try this method of designing your weekly schedule, and if you find that it's not for you and you are looking for alternative ways of managing your time, or if you would like to talk with someone to help you refine your weekly schedule, you can book a 1:1 advising appointment with a friendly Learning Strategist by visitin[g http://queensu.mywconline.com.](http://queensu.mywconline.com/)